МИНИСТЕРСТВО ЗДРАВООХРАНЕНИЯ РЕСПУБЛИКИ БЕЛАРУСЬ

**МЕТОДИЧЕСКИЕ РЕКОМЕНДАЦИИ** 

## **COLTACOBAHO**

Заместитель начальника Главного управления кадровой политики, учебных заведений и науки Н.И. Доста

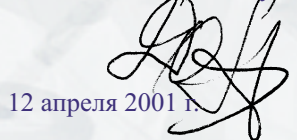

## **УТВЕРЖДАЮ**

Первый заместитель министра дравоохранения В.М.Ореховский

16 апреля 2001 г. Регистрационный № 143-0011

ТЕХНИКО-ЭКСПЛУАТАЦИОННЫЕ ВОЗМОЖНОСТИ И КЛИНИЧЕСКОЕ ПРИМЕНЕНИЕ ДИАГНОСТИЧЕСКОЙ ЦИФРОВОЙ РЕНТГЕНОГРАФИЧЕСКОЙ СИСТЕМЫ «ПУЛЬМОСКАН-760» («ПУЛЬМОСКАН-760П»)

**Минск 2001** 

Перейти к оглавлению